# Release Notes: J-Web Application Package Release 18.2A2 for EX2300, EX2300-C, EX3400, EX4300, and EX4600 Switches

**Release 18.2A2 October 2020 Revision 1**

> **Contents** [Introduction](#page-1-0) **| [2](#page-1-0)** [Supported](#page-1-1) EX Series switches **| [2](#page-1-1)** New [Distribution](#page-2-0) Model **| [3](#page-2-0)** New and [Changed](#page-4-0) Features **| [5](#page-4-0)** What's New in J-Web [Application](#page-4-1) Package Release 18.2A2 **| [5](#page-4-1)** Upgrading to J-Web [Application](#page-5-0) Package **| [6](#page-5-0)** Software [Compatibility](#page-6-0) **| [7](#page-6-0)** Known Issues and [Limitations](#page-6-1) **| [7](#page-6-1)** [Known](#page-6-2) Issues **| [7](#page-6-2)** Known [Limitations](#page-7-0) **| [8](#page-7-0)**

# <span id="page-1-0"></span>**Introduction**

Juniper Networks EX Series Ethernet Switches are shipped with the Juniper Networks Junos operating system (Junos OS) installed.

Junos OS has the following primary user interfaces:

- Juniper Web Device Manager (J-Web) GUI
- Junos OS CLI

You can use these interfaces to access, configure, and manage your EX Series switch.

<span id="page-1-1"></span>This topic provides an overview of the newly re-designed J-Web interface. For information about the CLI, see *CLI User Interface Overview*.

# **Supported EX Series switches**

In Junos OS Release 18.1R2, the J-Web interface supports EX2300, EX2300-C, EX3400, EX4300, and EX4600 switches.

**NOTE:** You cannot connect to and perform initial configuration of EX2200-24T-4G-DC and EX4600 switches by using the EZSetup procedure from the J-Web interface; you must use EZSetup from the switch console.

To obtain more information about the components that are supported on each switch, and the special compatibility guidelines for the release, see the Hardware Guide for the switch.

To determine the features supported on EX Series switches in this release, use the Juniper Networks Feature Explorer, a Web-based application that helps you to explore and compare Junos OS feature information to find the right software release and hardware platform for your network. Find Feature Explorer at https://pathfinder.juniper.net/feature-explorer/.

# <span id="page-2-0"></span>**New Distribution Model**

For Junos OS Release 14.1X53-D10 and later, the J-Web interface is available in two packages:

- Platform package—Provides basic features of J-Web and is installed as part of Junos OS.
- Application package—Provides all features of J-Web and is a separately installable package.

#### **Platform Package**

The Platform package of J-Web is installed as part of Junos OS that is shipped with your EX Series switch. The Platform package provides the basic features of the J-Web interface. The Platform package enables you to configure and maintain your switch.

#### **Application Package**

The Application package is not installed by default on your switch. You must download it and install it over the Platform package on your switch. The Application package provides all the features of the J-Web interface that enable you to configure, monitor, maintain, and troubleshoot your switch.

For information about installing the Application package, see "Upgrading to J-Web [Application](#page-5-0) Package" on [page](#page-5-0) 6.

The Platform package, which is installed as part of the Junos OS that is shipped with your switch, follows the Junos OS release cycle. However, the Application packages have their own release cycle which is independent of the Junos OS release cycle. This separate release cycle helps you get the latest features of J-Web by installing the latest version of the Application package, without waiting for Junos OS releases.

**NOTE:** The J-Web Application package is hot-pluggable. You can install it on top of the current Junos OS installation, and you need not reboot the switch after the installation.

**NOTE:** To determine which J-Web package you are currently using, click **Help > About**. The About window appears. If you are using a Platform package, only the Platform package details are displayed. If you are using an Application package, both the Platform package and Application package details are displayed.

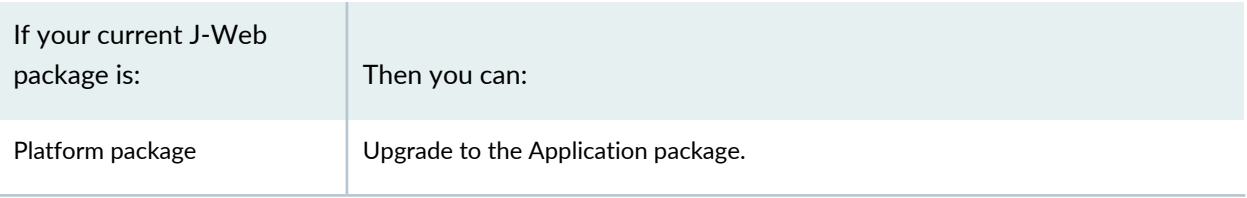

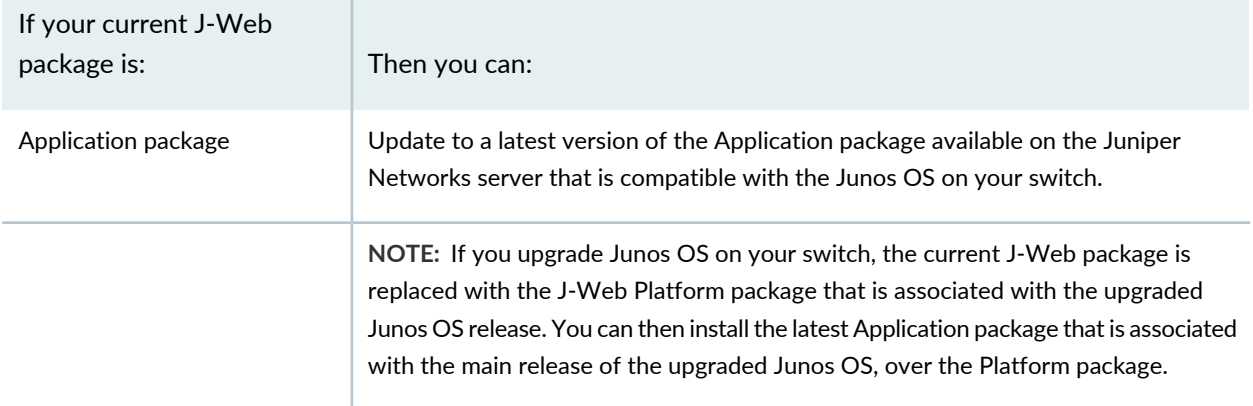

#### **Release Compatibility**

The Application packages of J-Web have their own release cycles (A1, A2, A3, and so on), which are independent of the Junos OS release cycle. An Application package is compatible only with the corresponding major release of Junos OS.

<span id="page-3-0"></span>The [Table](#page-3-0) 1 on page 4 lists the release compatibility.

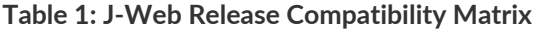

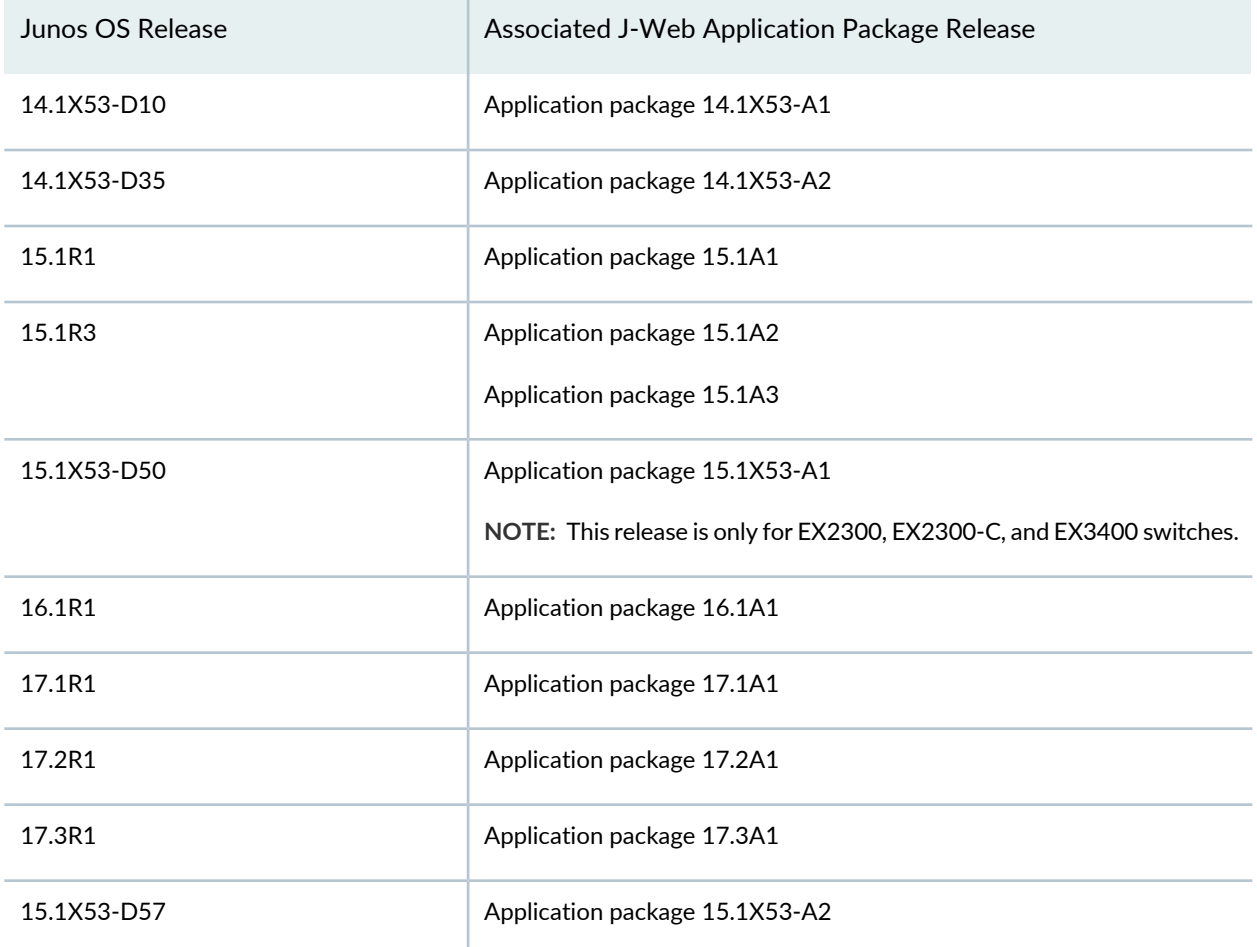

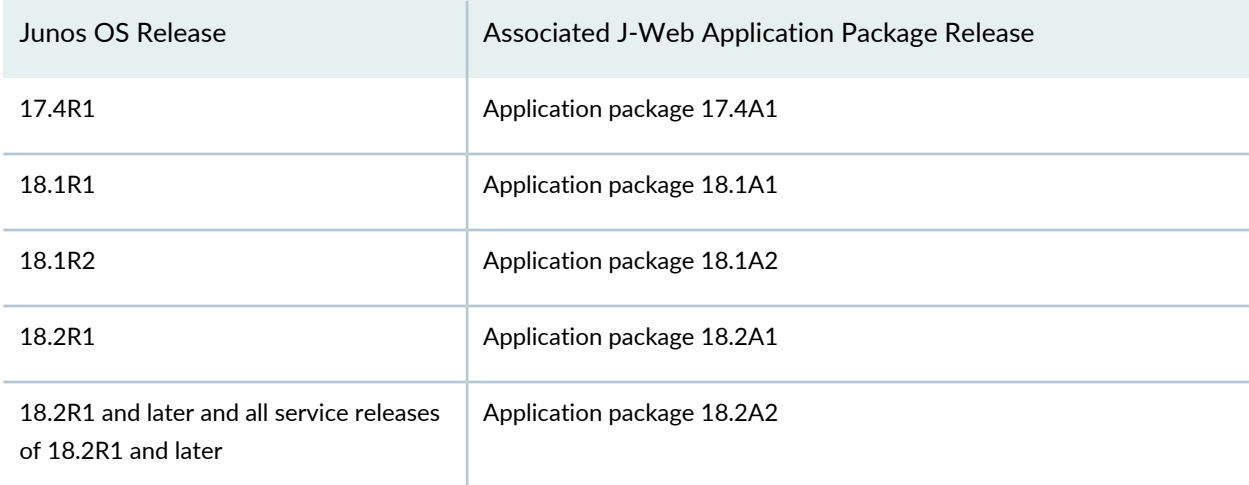

**Table 1: J-Web Release Compatibility Matrix** *(continued)*

Any available later version of the Application package for a Junos OS release supersedes the earlier version. We recommend that you install the latest available version of the Application package.

<span id="page-4-0"></span>For more information about J-Web packages, see J-Web for EX Series Ethernet [Switches.](https://www.juniper.net/documentation/en_US/junos/information-products/pathway-pages/ex-series/index-ex-jweb.html)

# **New and Changed Features**

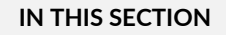

What's New in J-Web [Application](#page-4-1) Package Release 18.2A2 **| 5**

Upgrading to J-Web [Application](#page-5-0) Package **| 6**

Software [Compatibility](#page-6-0) **| 7**

<span id="page-4-1"></span>This section describes the features and enhancements in J-Web Application Package Release 18.2A2.

#### **What's New in J-Web Application Package Release 18.2A2**

J-Web Application package Release 18.2A2 and later releases support the following EX Series switches, either as a standalone switches or Virtual Chassis members, in addition to the ones supported on earlier releases.

- EX2300-24MP
- EX2300-48MP

**NOTE:** In this release of J-Web, the maximum number of switches that can be configured as part of a Virtual Chassis is 10 switches.

EX2300 switch supports a maximum of 4 switches as part of a Virtual Chassis.

### <span id="page-5-0"></span>**Upgrading to J-Web Application Package**

There are two ways in which you can download and install the J-Web Application package:

- Manual update
- CLI procedure

<span id="page-5-1"></span>There is a prescribed order for the installation tasks for updating to the Application package from an earlier version or from the Platform package. See [Table](#page-5-1) 2 on page 6 to determine the prescribed order of tasks for your installation.

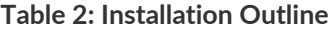

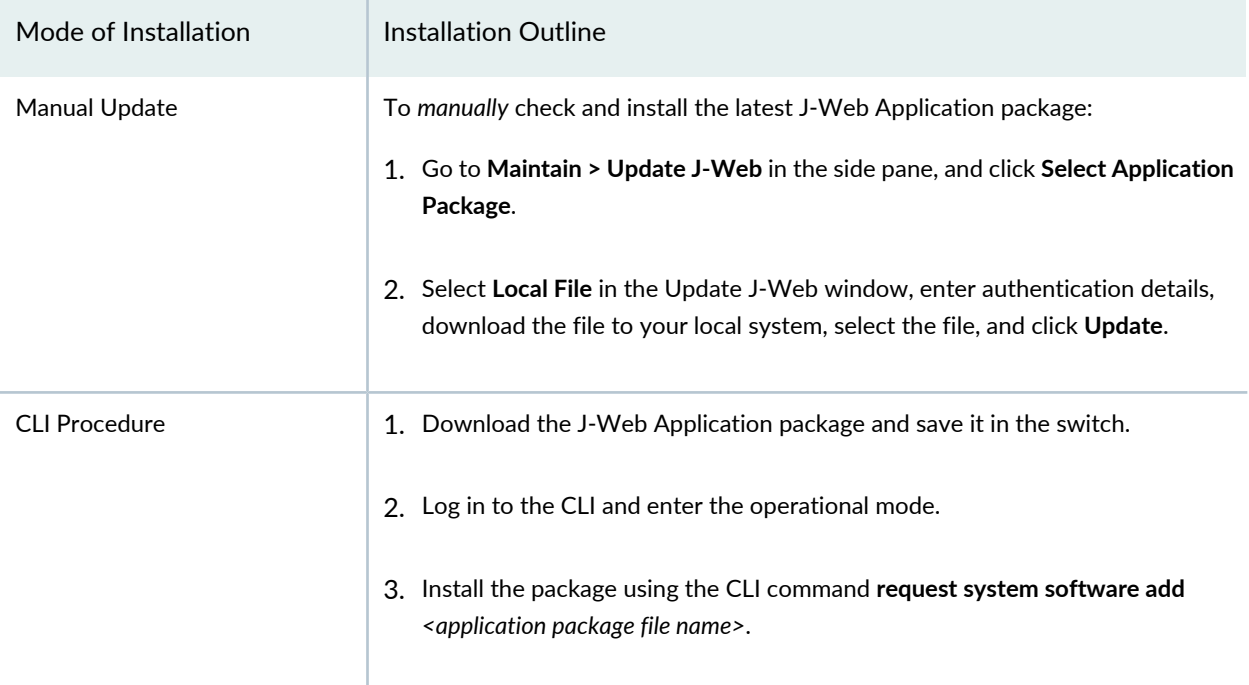

### <span id="page-6-0"></span>**Software Compatibility**

To access the J-Web interface for the switch, your management device requires the following software:

• Supported browsers— Microsoft Internet Explorer versions 9 or 10, Mozilla Firefox version 24 through 38, and Google Chrome version 27 through 43.

**TIP:** We recommended a screen resolution of 1440 X 900 pixels.

<span id="page-6-1"></span>• Language support—English-version browsers

# **Known Issues and Limitations**

<span id="page-6-2"></span>This section lists the known issues in the J-Web Application package Release 18.2A2.

#### **Known Issues**

<span id="page-6-3"></span>The [Table](#page-6-3) 3 on page 7 lists the PR numbers and its description that are known issues in the J-Web Application package Release 18.2A2.

**Table 3: Known Issues**

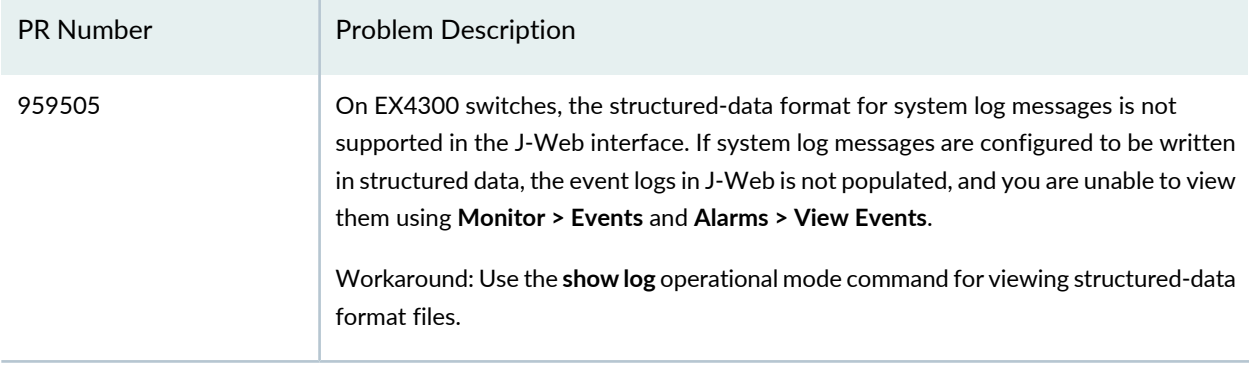

#### **Table 3: Known Issues** *(continued)*

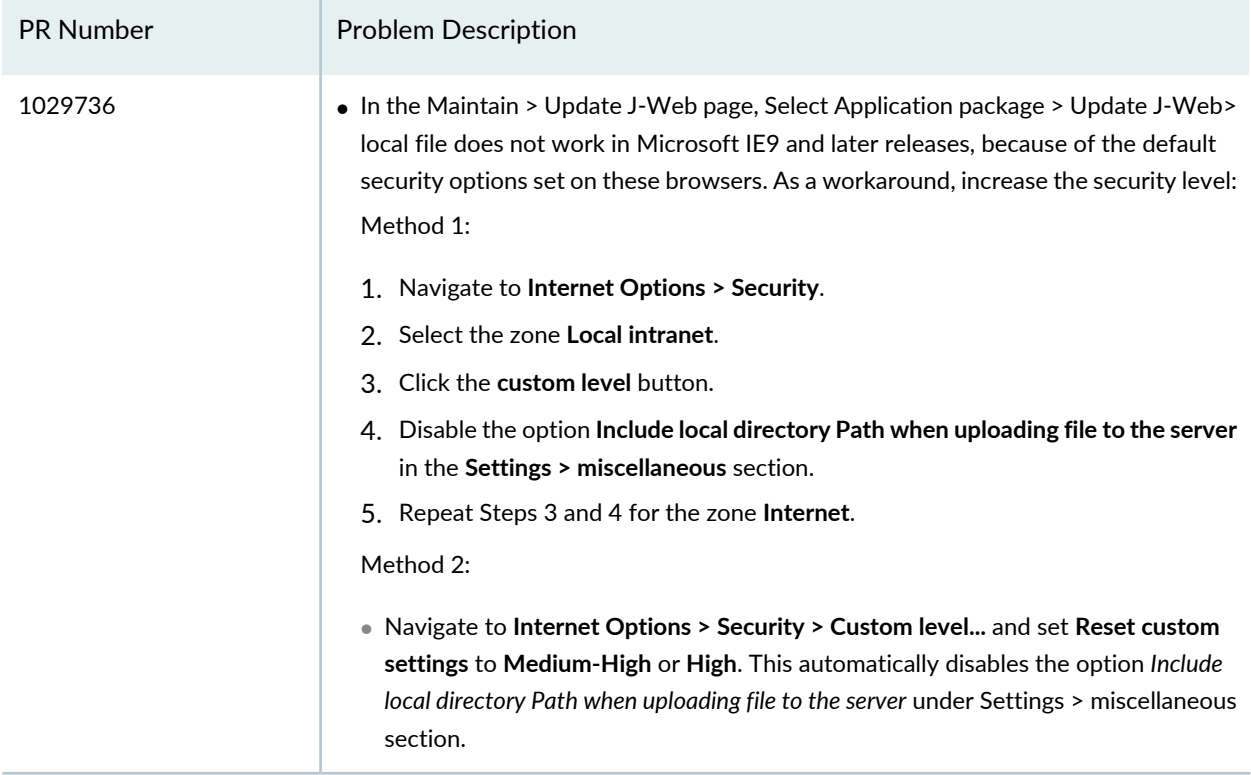

# <span id="page-7-0"></span>**Known Limitations**

<span id="page-7-1"></span>The [Table](#page-7-1) 4 on page 8 lists the PR numbers and its description that are known limitations in the J-Web Application package Release 18.2A2.

**Table 4: Known Limitations**

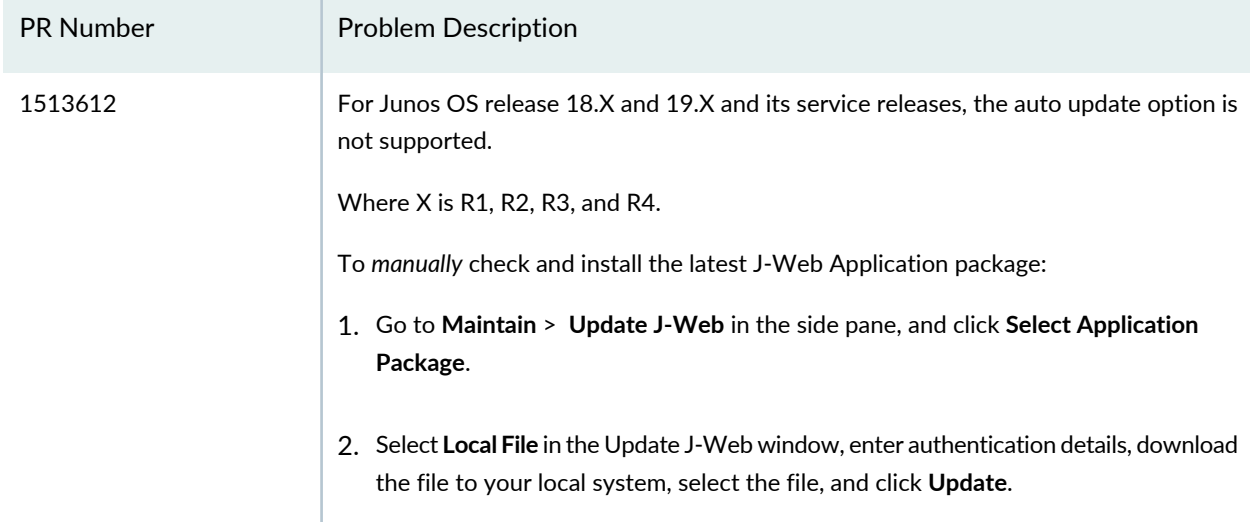

#### **Table 4: Known Limitations** *(continued)*

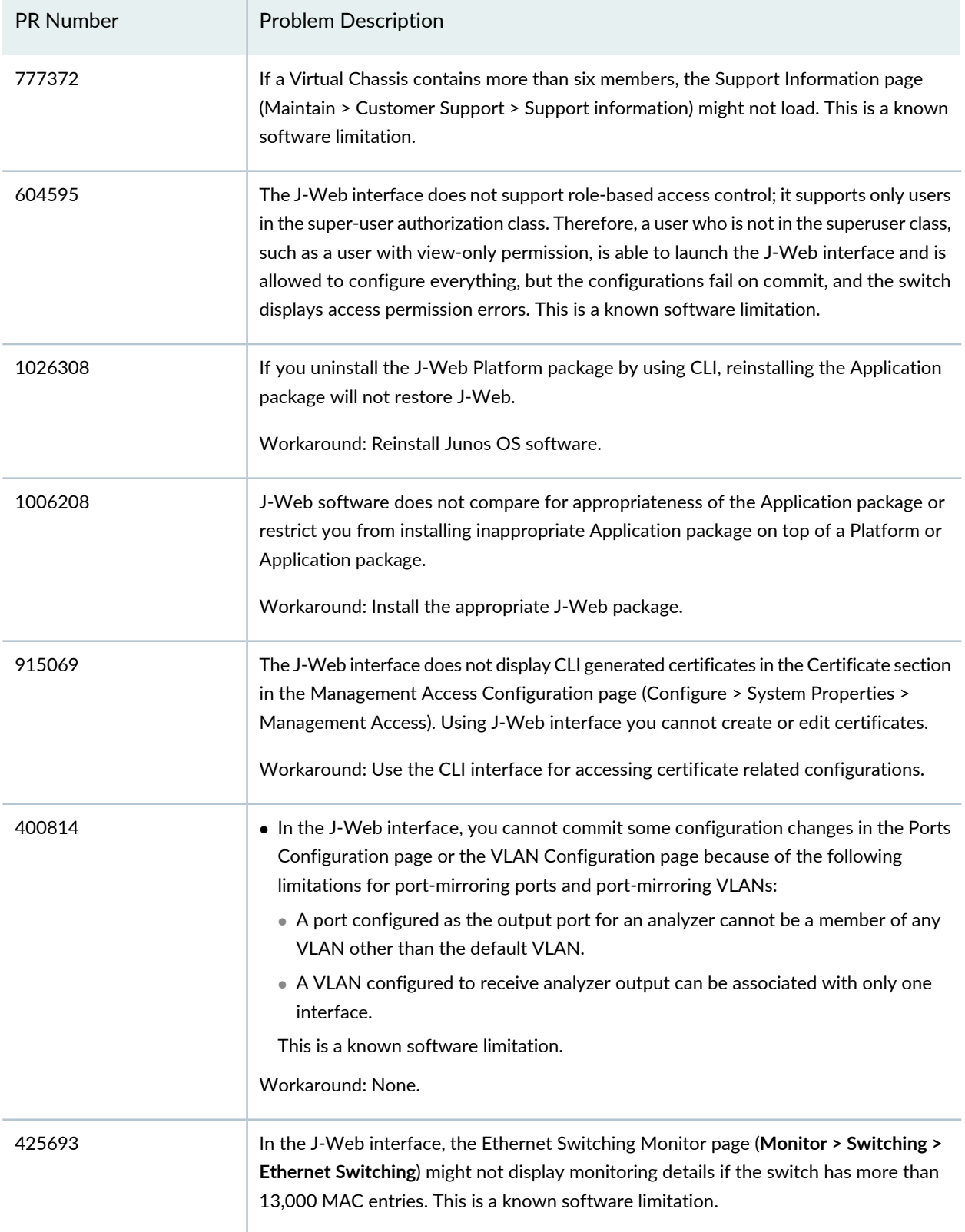

#### **Table 4: Known Limitations** *(continued)*

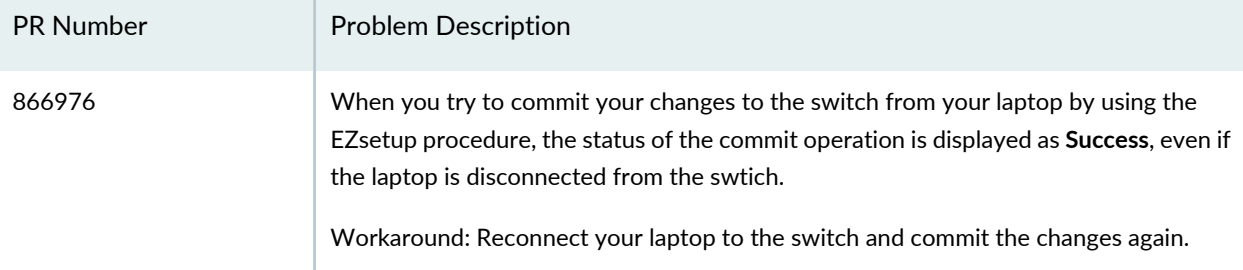

#### RELATED DOCUMENTATION

*Connecting and Configuring an EX Series Switch (J-Web Procedure)*

*EX Series Switch Software Features Overview*

*CLI User Interface Overview*